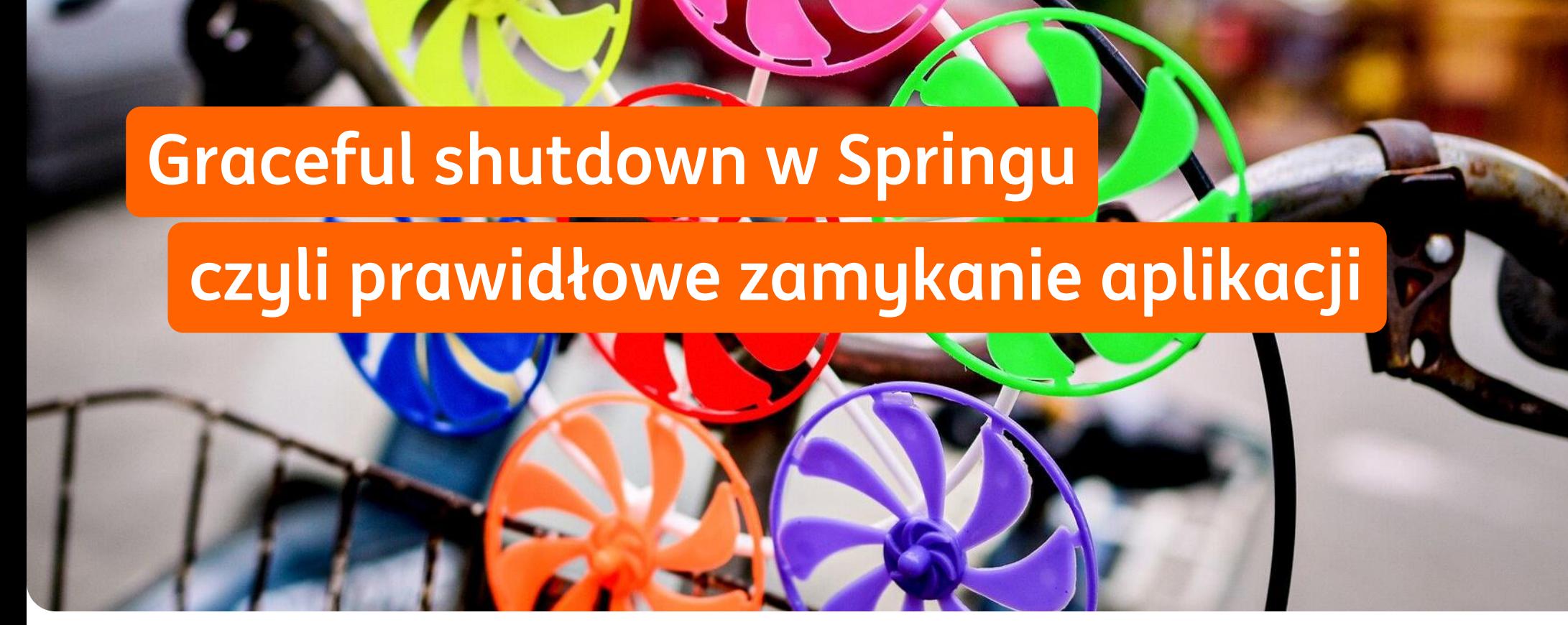

**Jarosław Czekalski** - Dev Engineer ING Bank Śląski S.A.

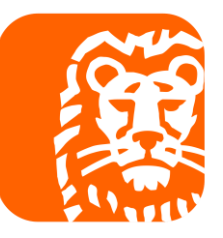

Maj 2022

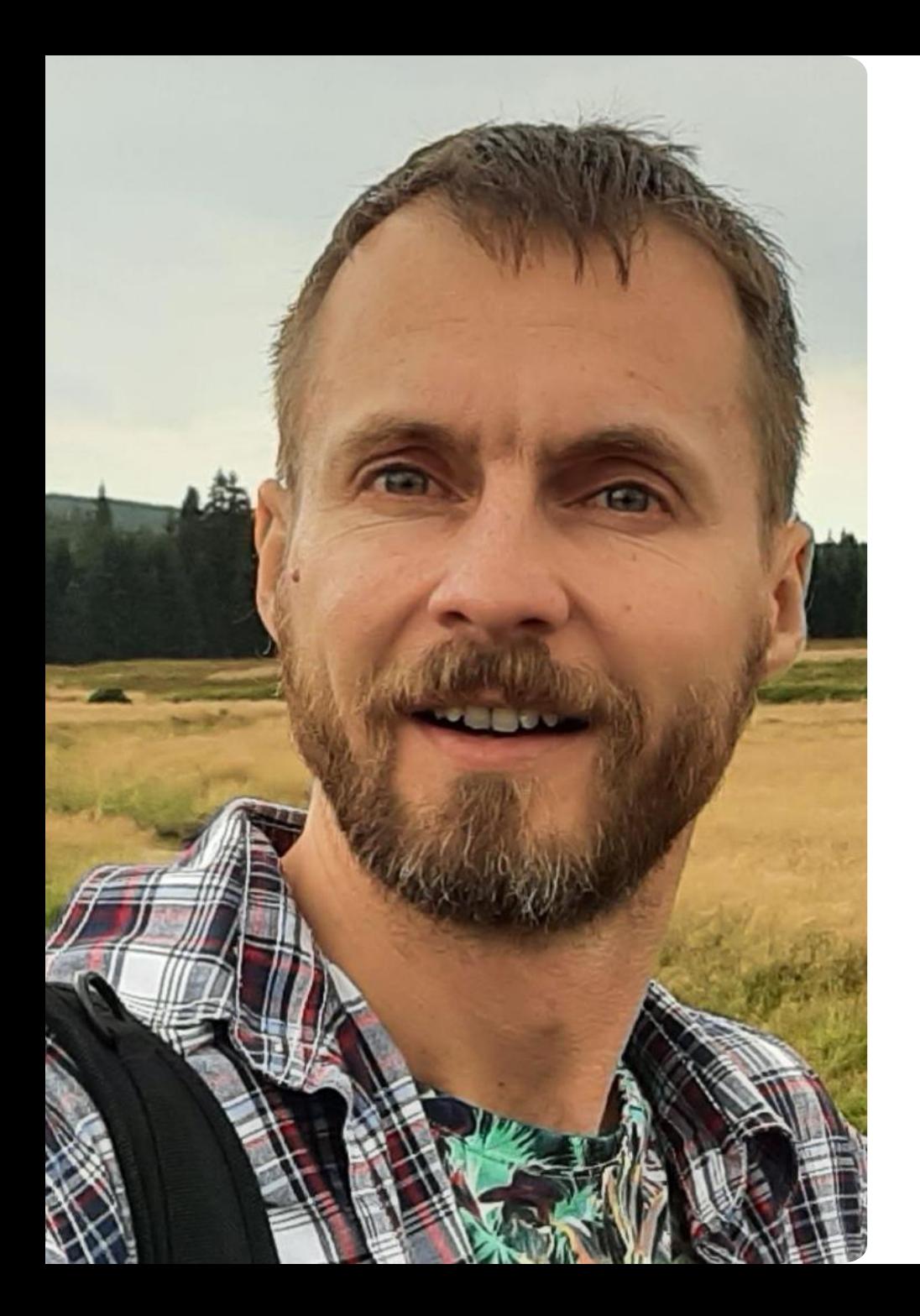

#### **Jarosław Czekalski ING Bank Śląski S.A.**

Programista Java, niegdyś hobbystycznie, obecnie profesjonalnie. Entuzjasta open source. Odpoczynku od komputera szuka w wycieczkach górskich (najchętniej z gitarą), grze w brydża, w szachy.

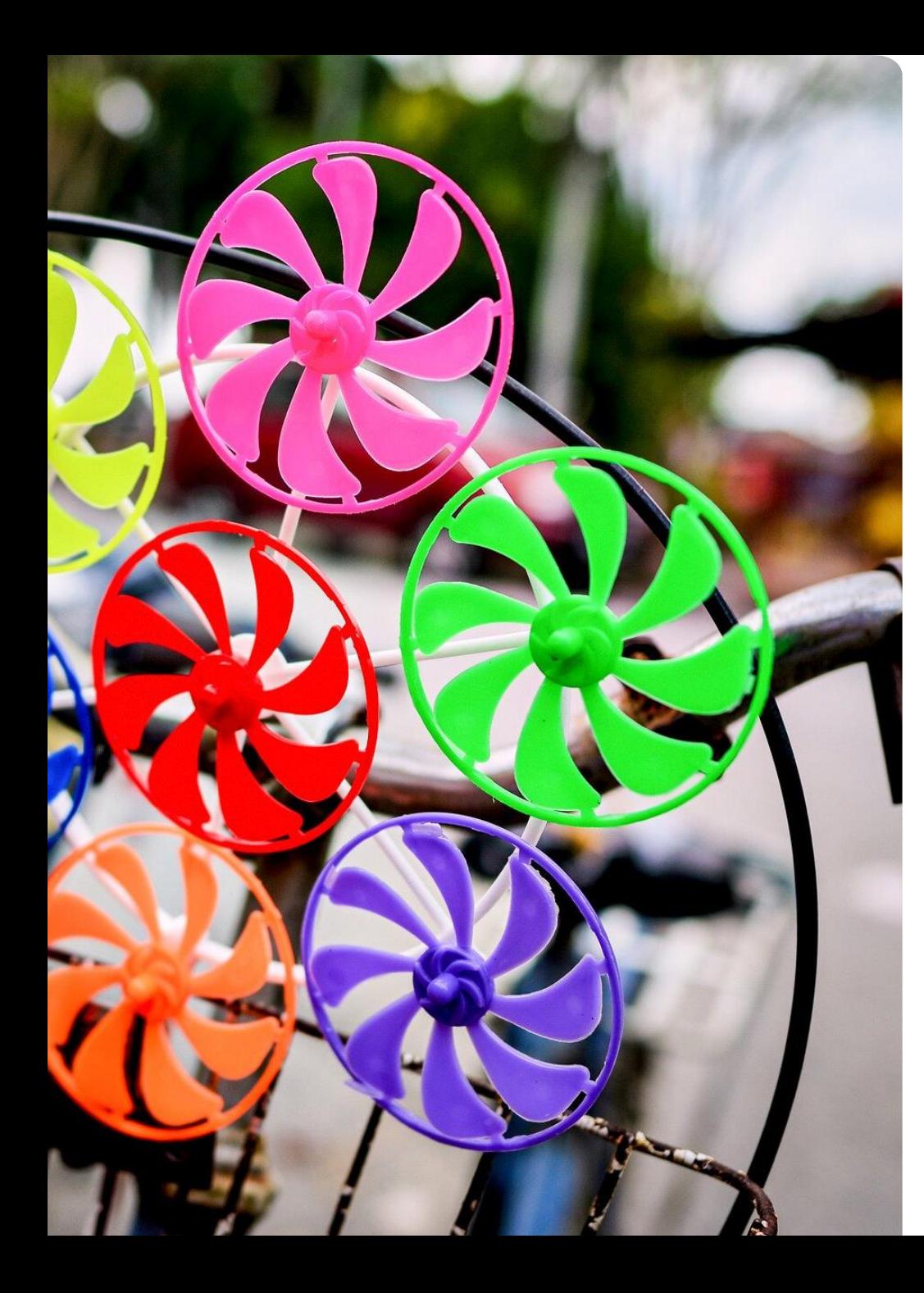

### **Agenda spotkania**

- Java a shutdown
- **Standard Spring Boot**
- **Balak wpiąć się do Springa**
- **Interesujące przypadki: Hazelcast, TaskExecutor**
- Otoczka, o której trzeba pamiętać
- Sesja Q&A

# **Java a shutdown**

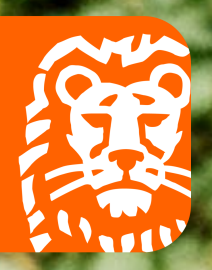

**August 1970** 

L

### **Java a shutdown**

java.lang.Runtime.addShutdownHook

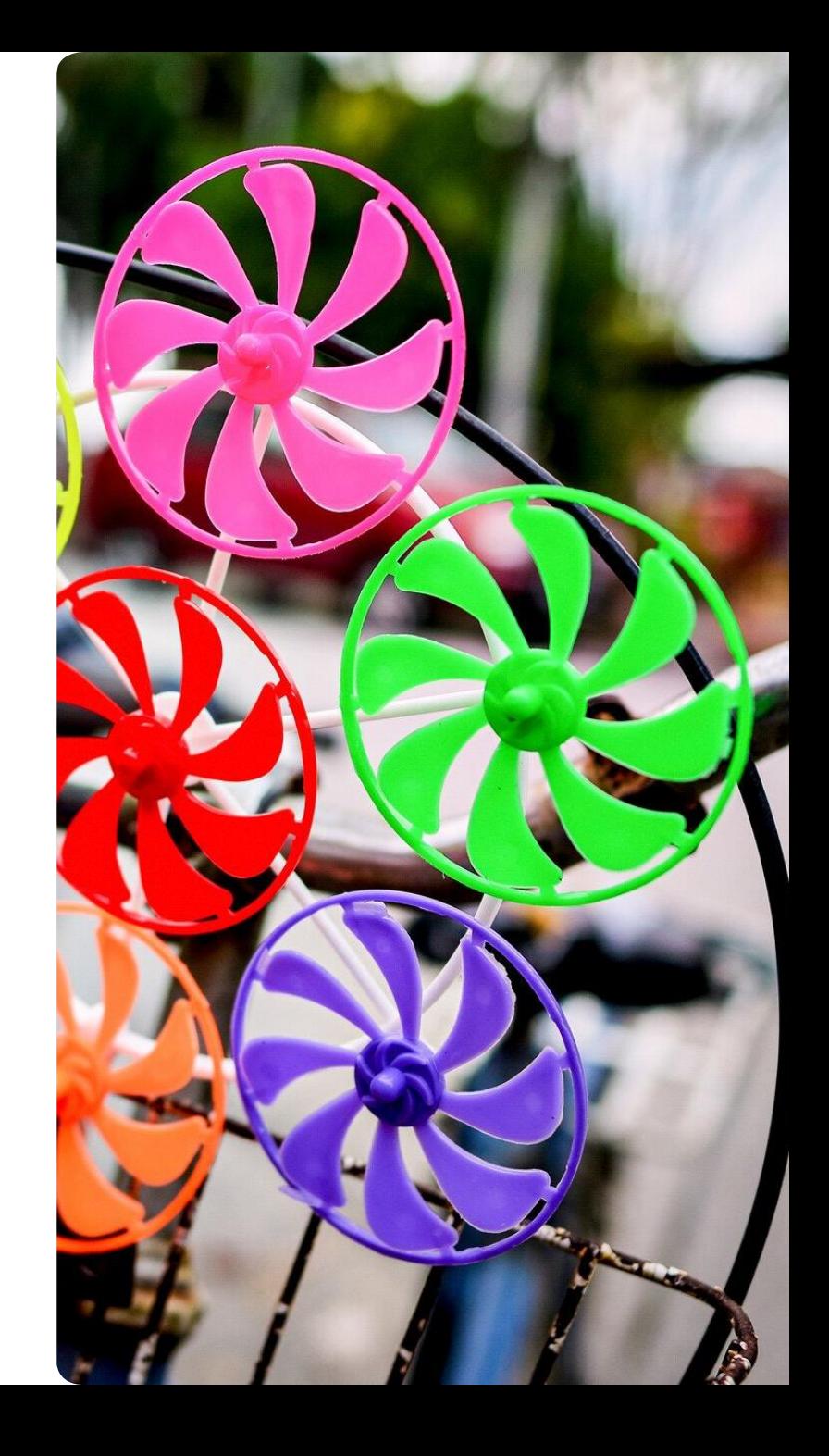

### **Java a shutdown**

#### **Sposoby zainicjowania zamknięcia aplikacji**

- **Przesłać do niej sygnał SIGTERM (tylko Linux)**
- Wywołać *System.exit(n)* z wnętrza aplikacji, na przykład na skutek wywołania endpointu
- **EXA** Zakończyć usługę Windows (wrapper powinien to wspierać)
- Zakończyć aplikację z poziomu środowiska programistycznego (np. IntelliJ)
- Zatrzymać prawidłowo skonfigurowany kontenter dockerowy
- **Ctrl-C w terminalu**

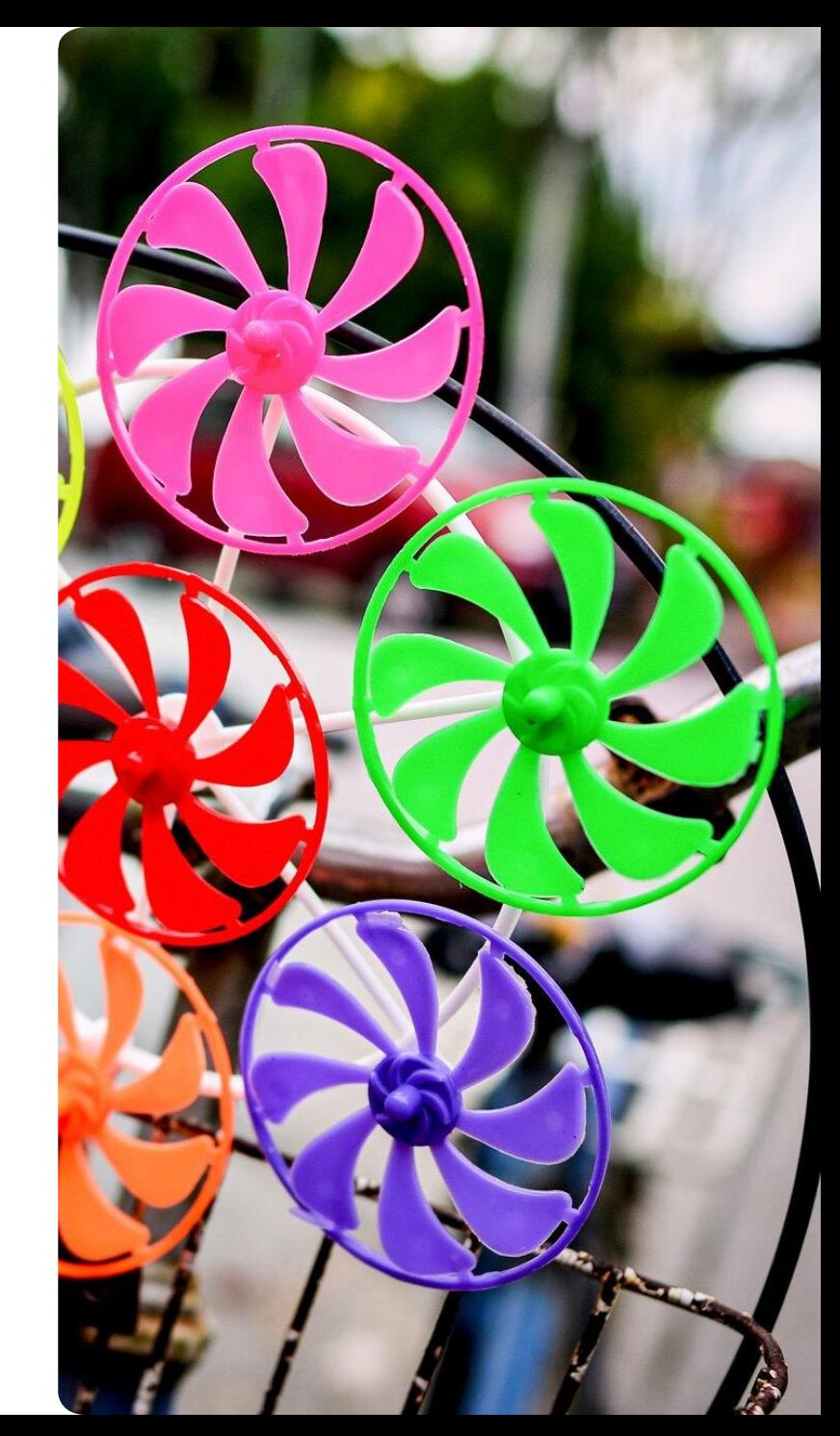

### **Beauty and the Geek Poland**

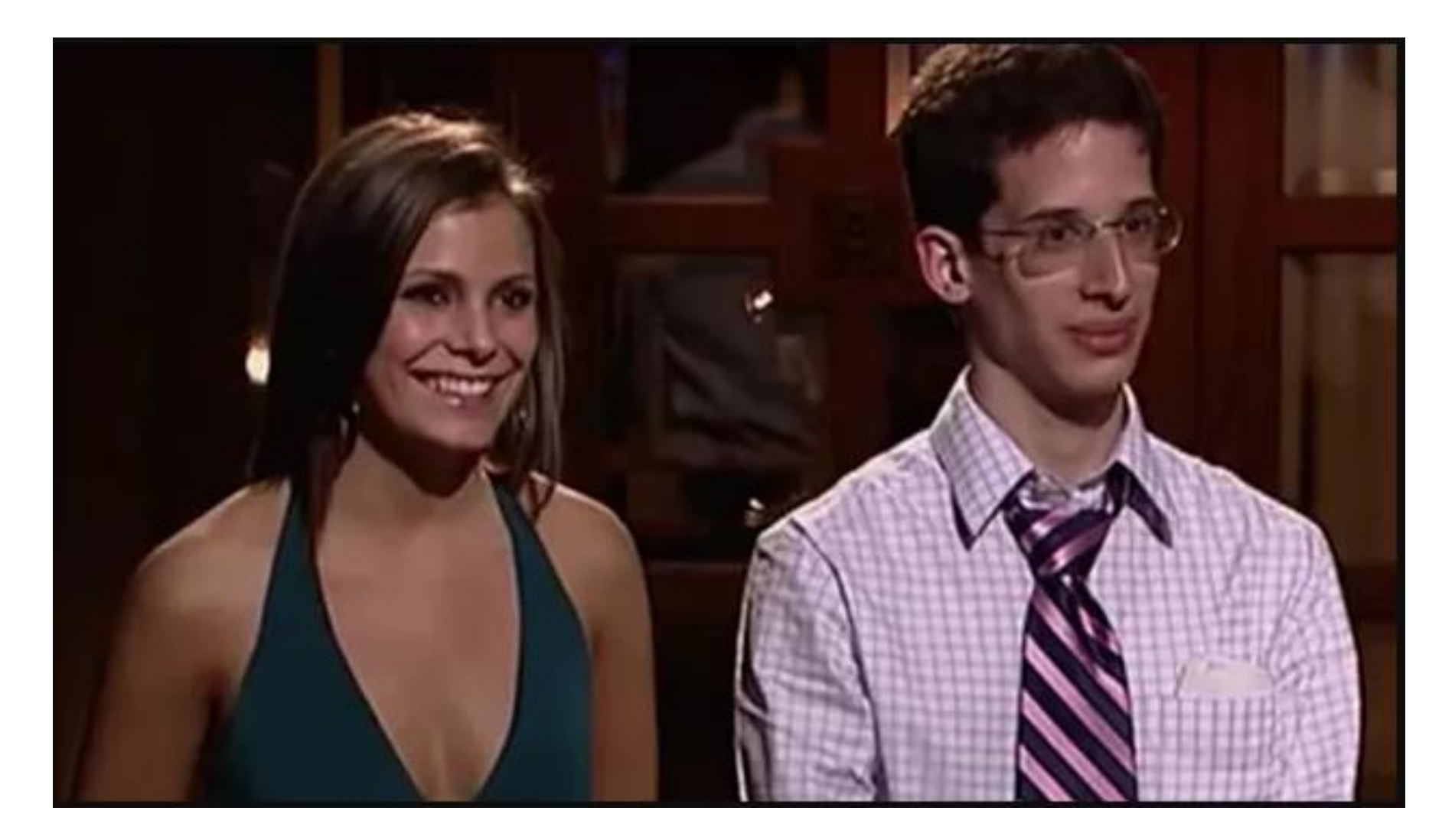

Źródło: pudelek.pl, dostęp 20.05.2022

# **Standard Spring Boot**

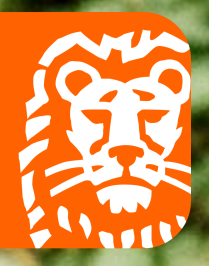

 $\overline{}$ 

### **Standard Spring Boot**

- Domyślne zachowanie
- **Standardowe zachowanie web serwera**
- **Standardowe zamykanie aplikacji Spring Boot**

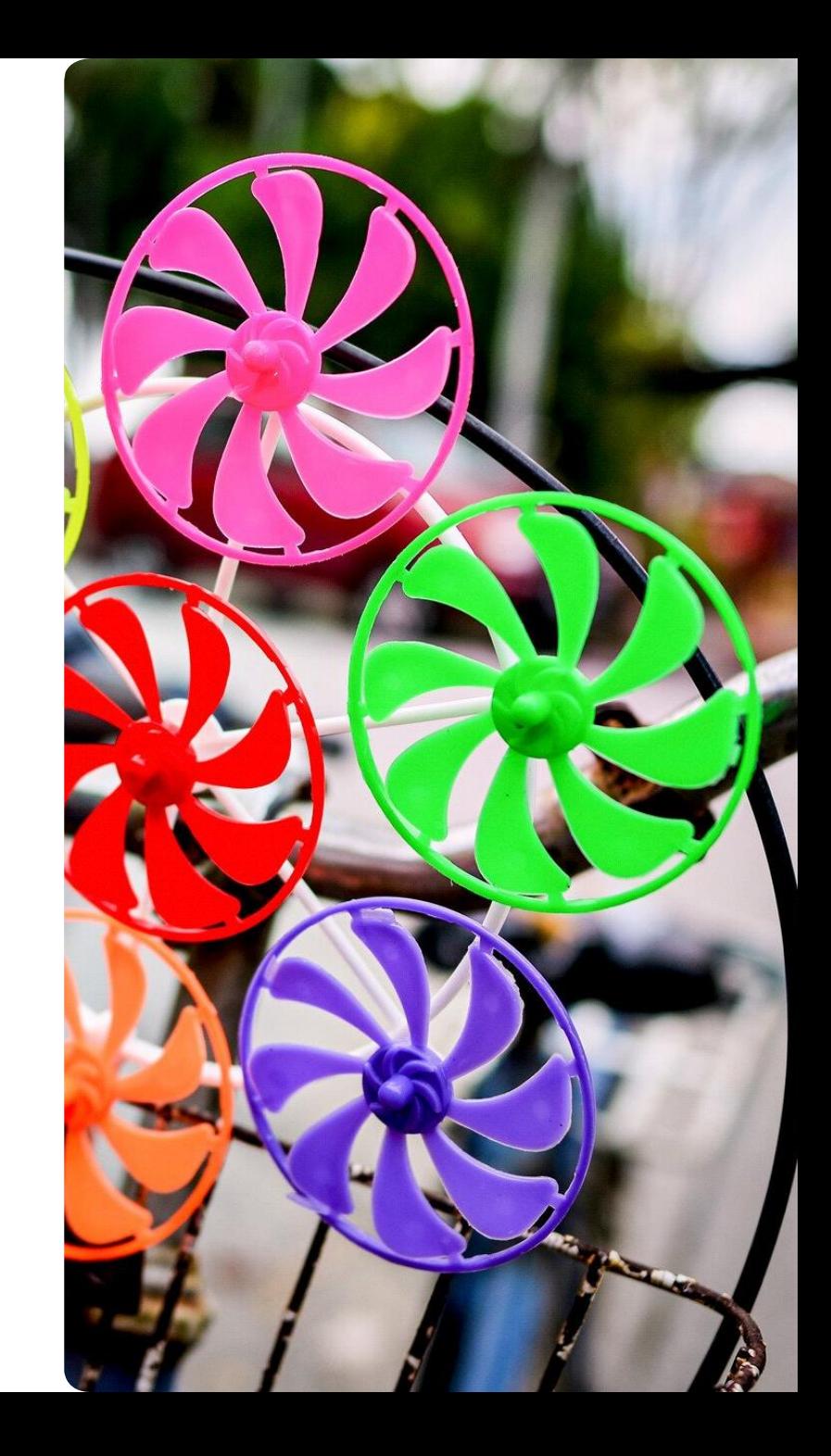

### **Domyślnie w Tomcacie**

#### **executorTerminationTimeoutMillis**

**The time that the private internal executor** will wait for request processing threads to terminate before continuing with the process of stopping the connector. If not set, the default is 5000 (5 seconds).

<https://tomcat.apache.org/tomcat-9.0-doc/config/http.html>

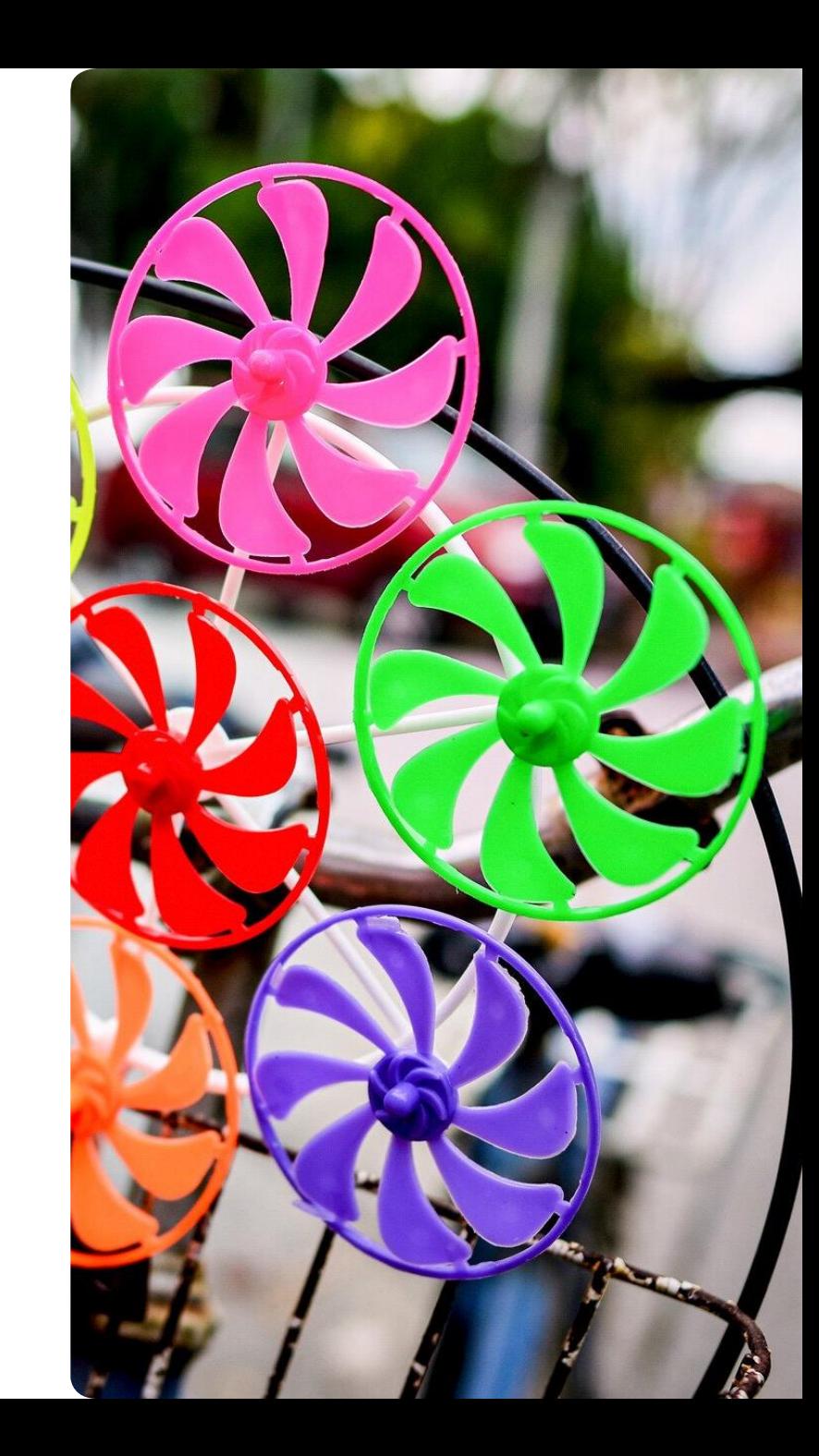

**Standard Spring Boot**

### **Definiujemy property:**

server.shutdown=graceful spring.lifecycle.timeout-per-shutdown-phase=35s

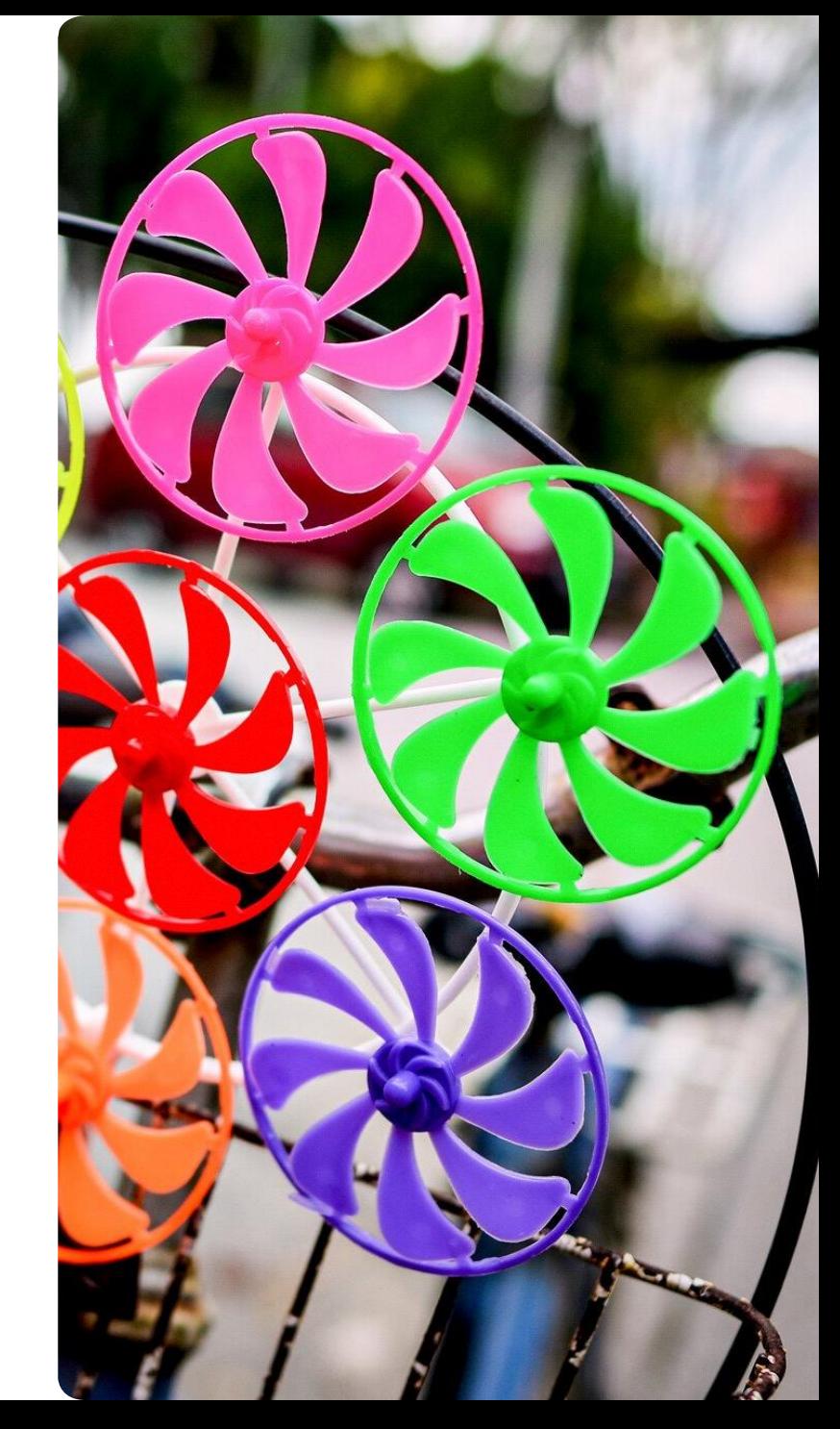

#### **Góra lodowa**

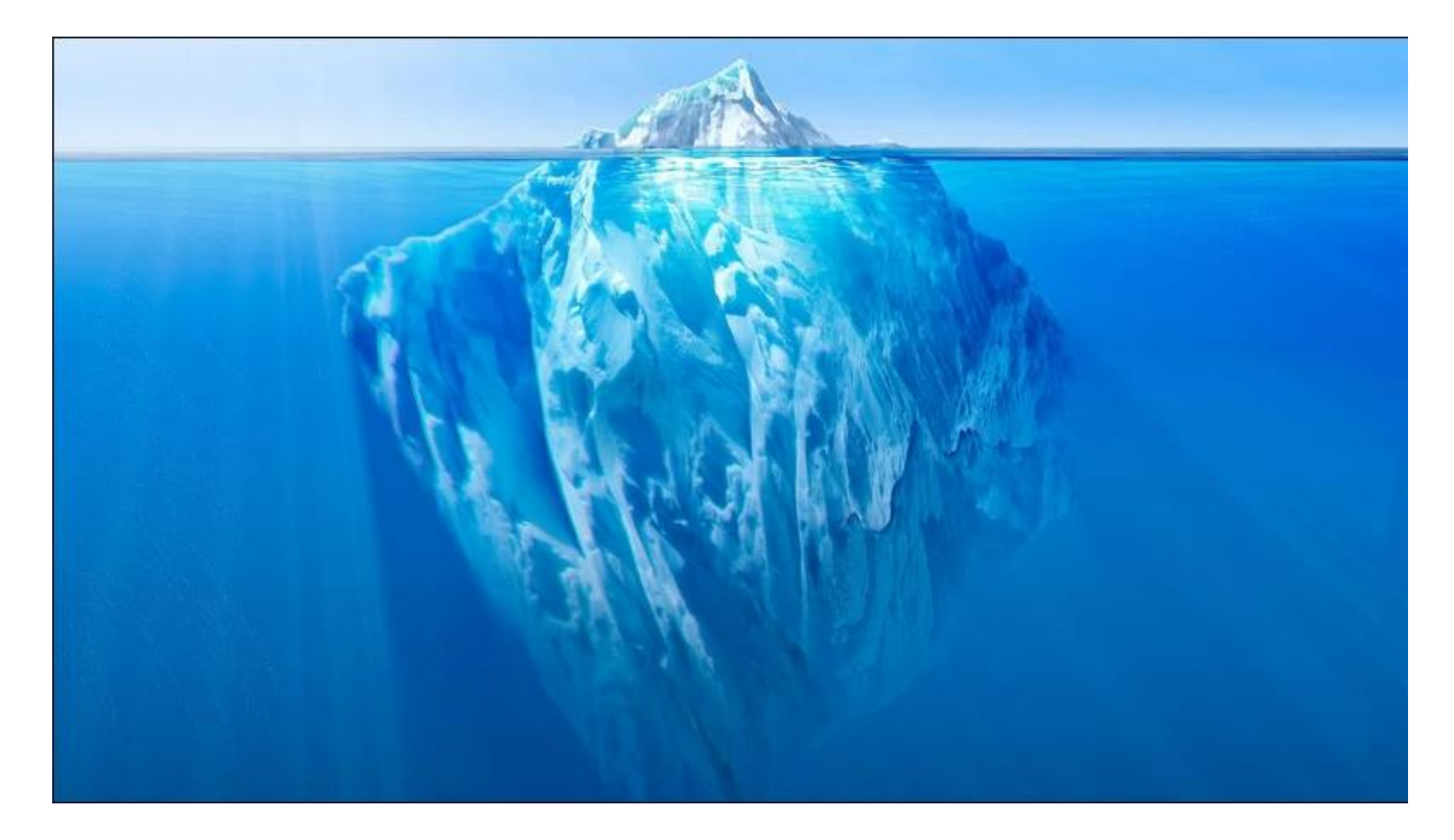

Źródło: wiadomości.dziennik.pl. dostęp 20.05.2022

Etapy zamykania kontekstu springa

### **Standard Spring Boot**

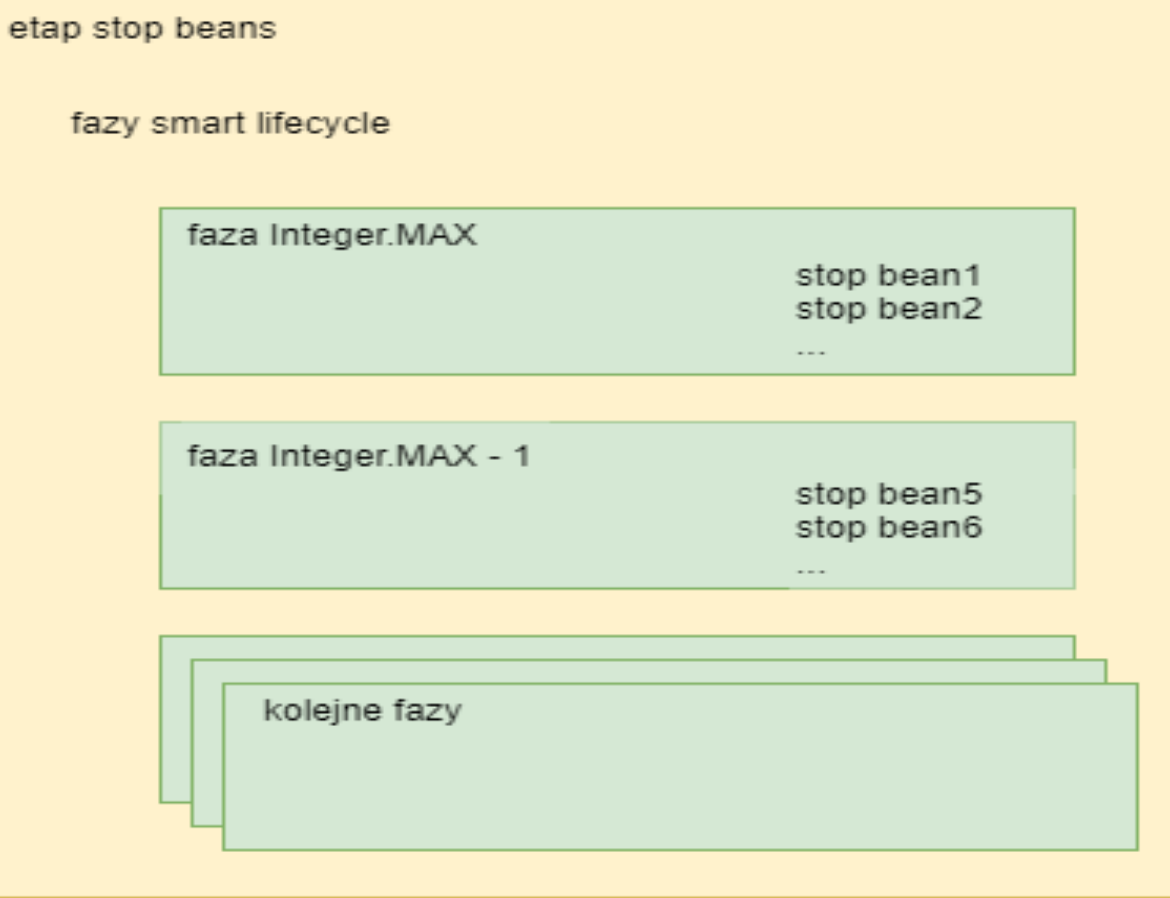

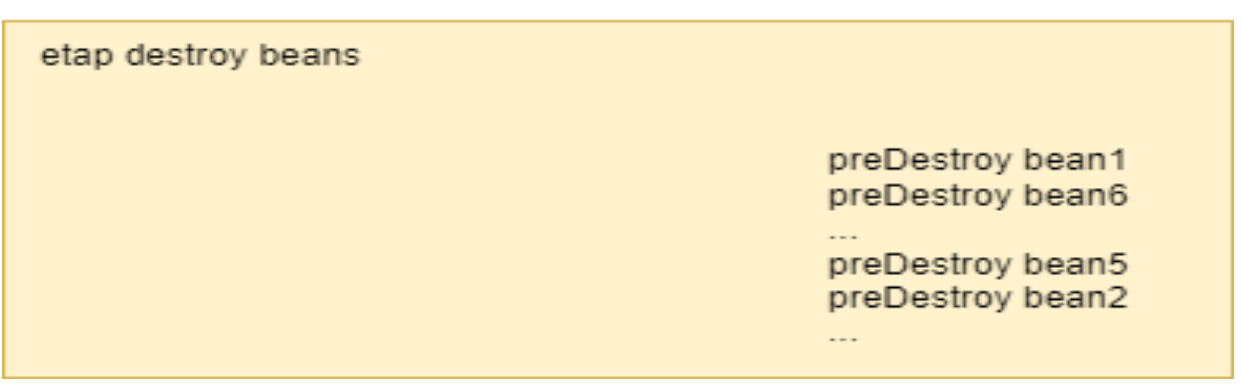

Źródło: materiały wewnętrzne autora

### **Standard Spring Boot**

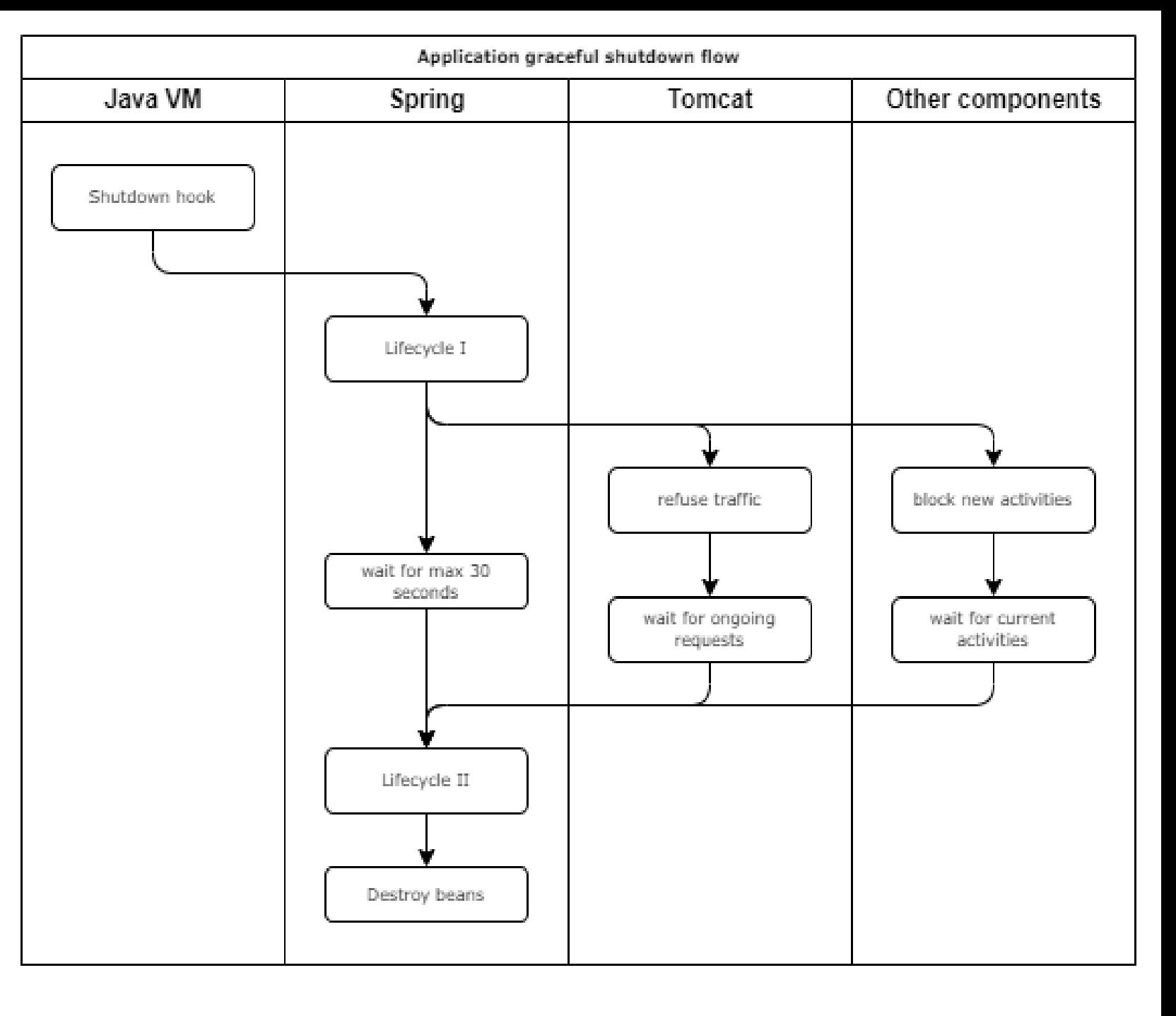

Źródło: materiały wewnętrzne autora

# **Jak wpiąć się do Springa**

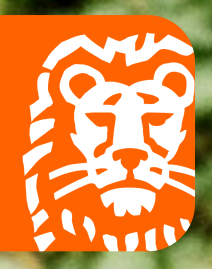

## **Jak wpiąć się do Springa**

- **Implementując SmartLifeCycle**
- Napisać helpera

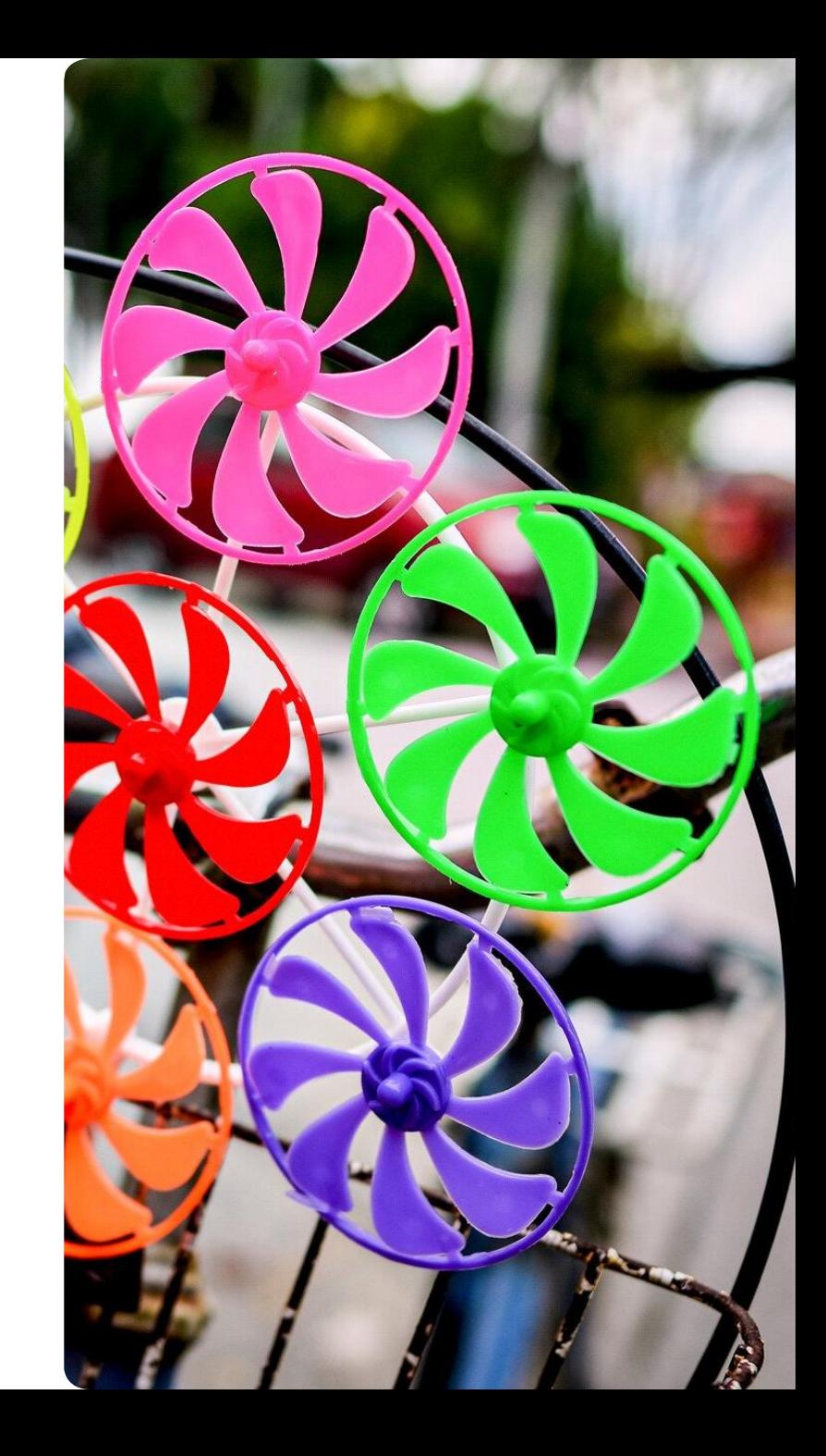

# **Interesujące przypadki: Hazelcast, TaskExecutor**

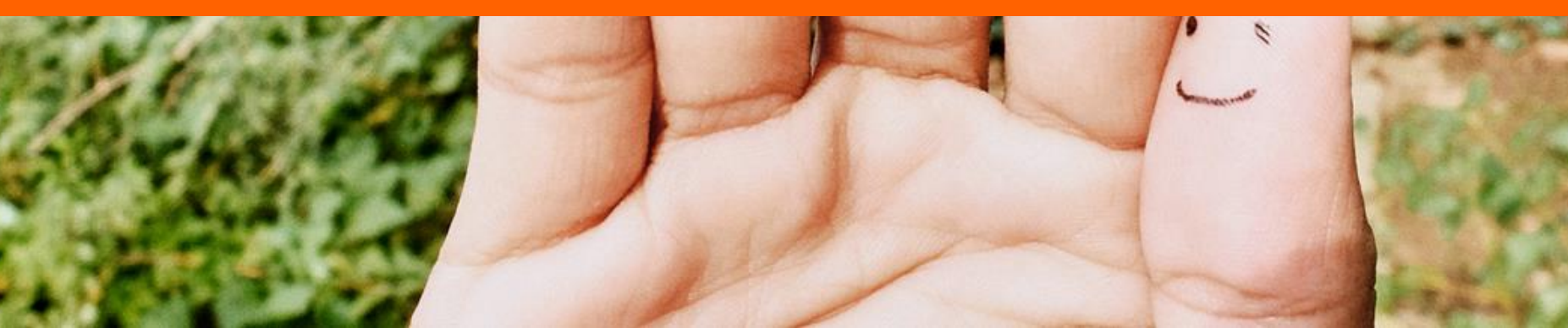

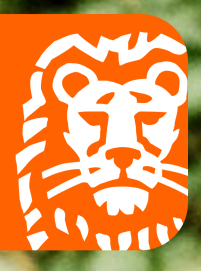

### **Zagadka Hazelcasta**

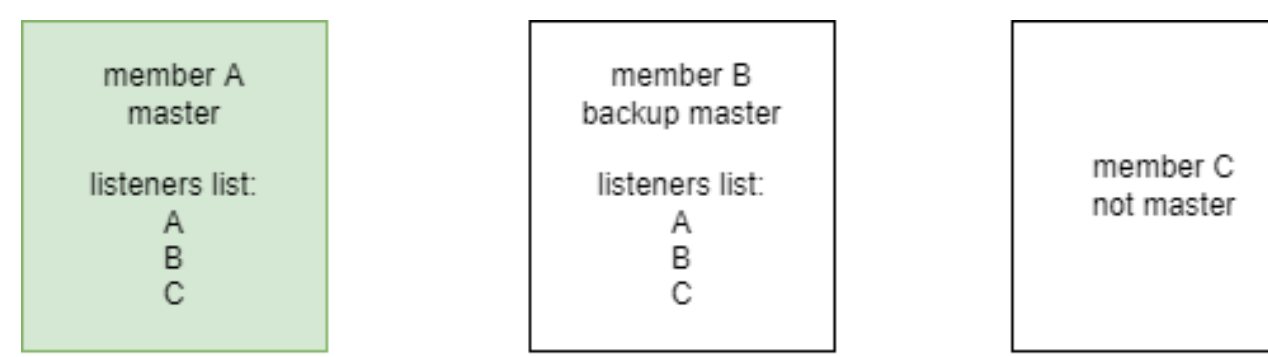

• hazelcast/issues/20054

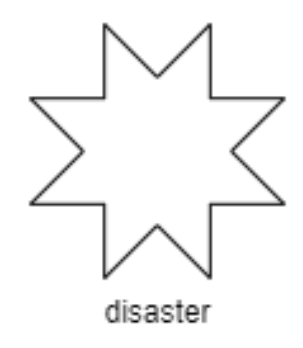

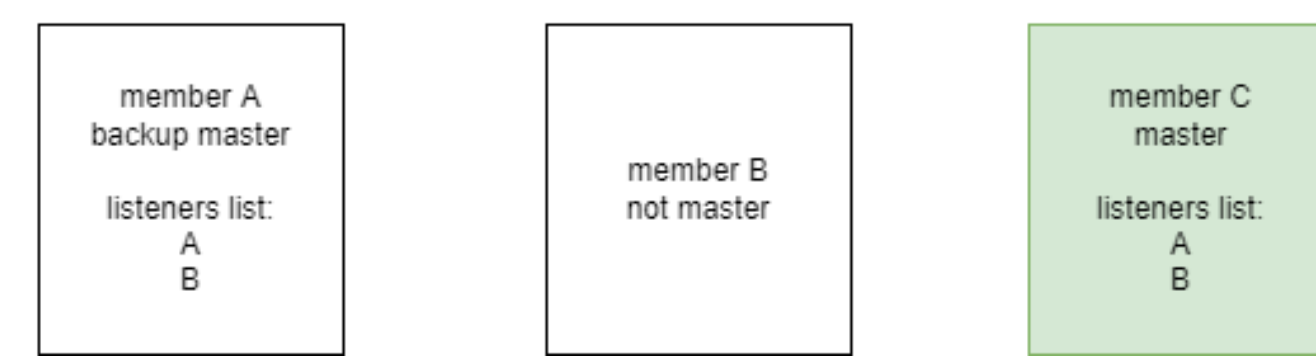

Źródło: <https://github.com/hazelcast/hazelcast/issues/20054>, dostęp: 2022-05-09

## **Poczekajmy na coś**

- Mamy jakiś indywidualny proces
- Nie chcemy wyłączać aplikacji, jeżeli proces jest aktywny
- Przykład bardziej półkowy: TaskExecutor

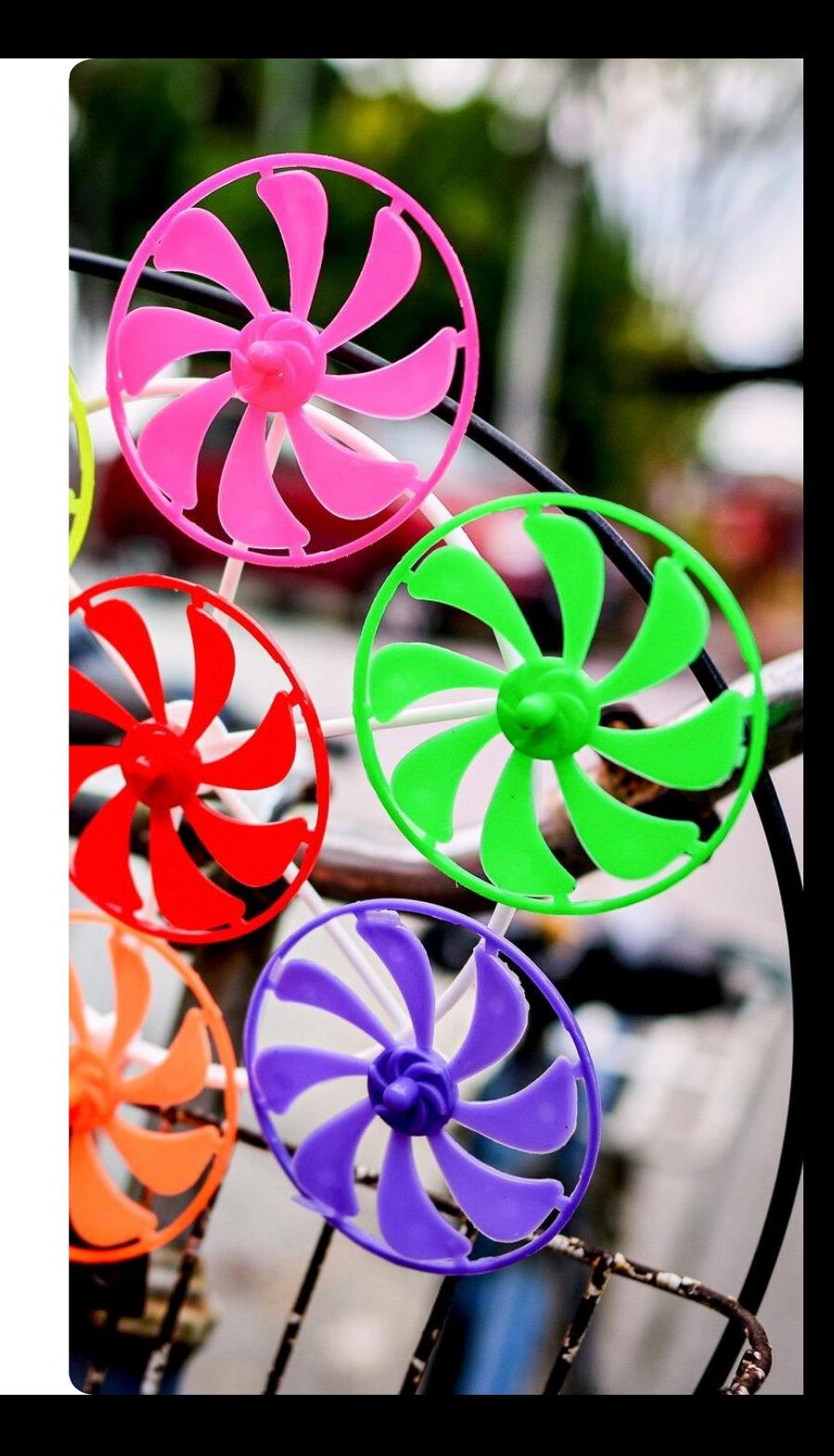

### **Api asynchroniczne**

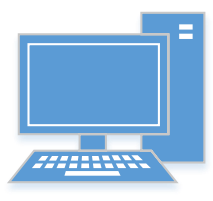

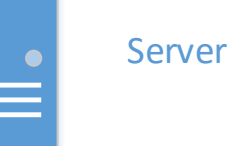

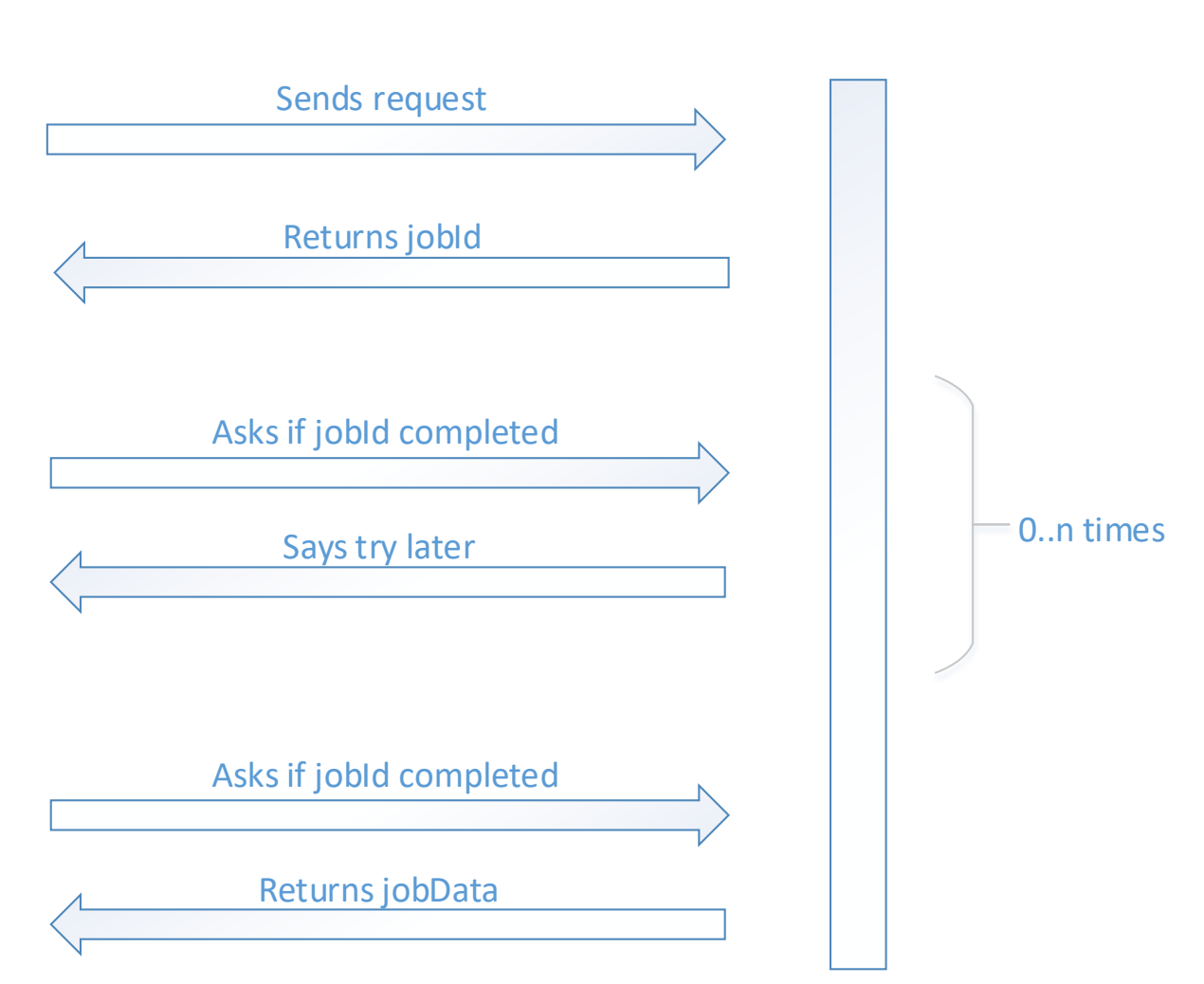

Źródło: materiały wewnętrzne autora

# **Otoczka, o której trzeba pamiętać**

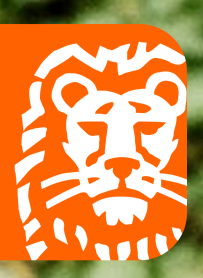

### **Otoczka**

- **Windows wrapper**
- **Docker**

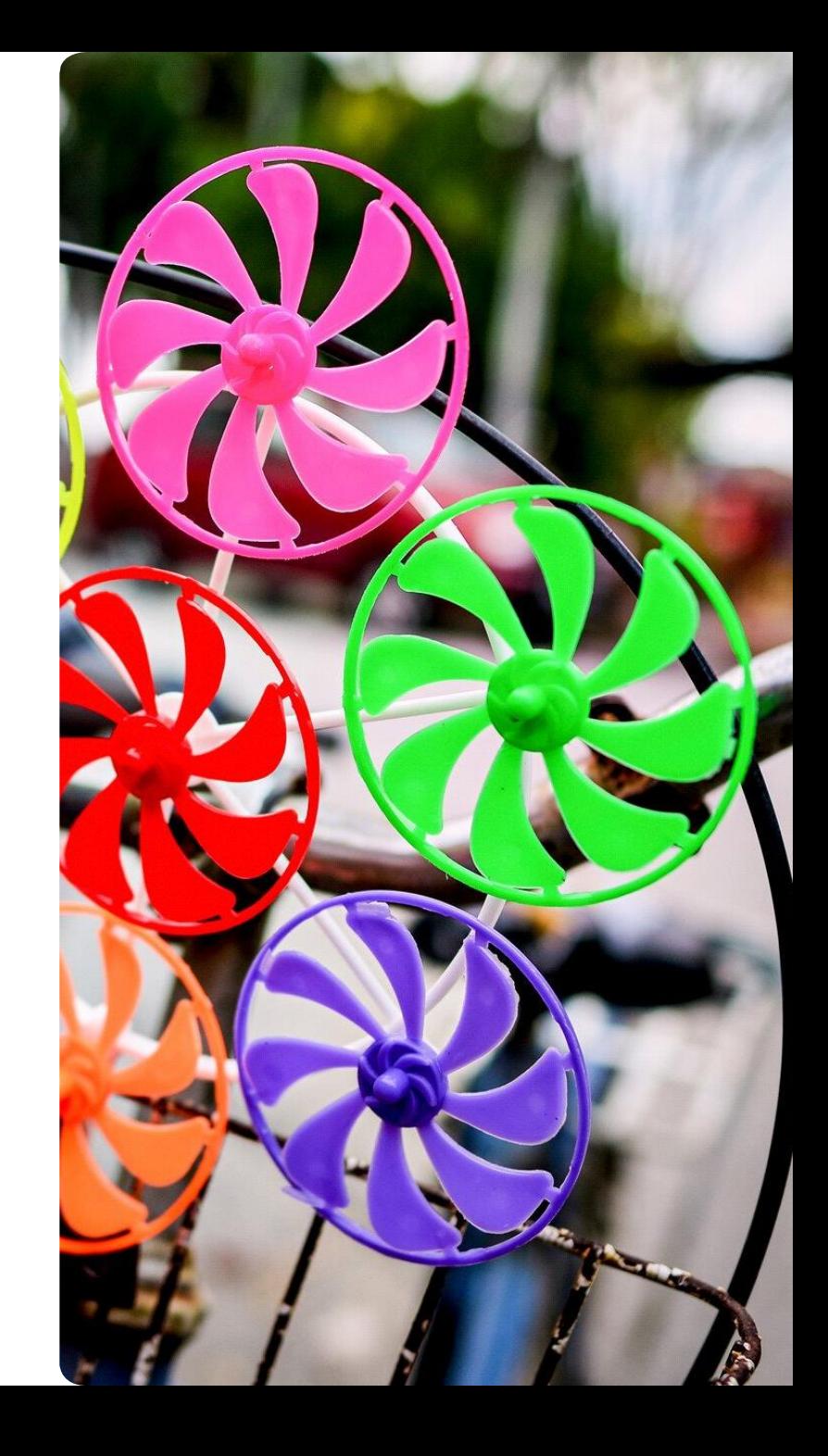

#### **Dockerfile**

#### **ENTRYPOINT ["/home/app/entrypoint.sh"]**

#!/bin/bash

java –jar application.jar

#!/bin/bash

exec java –jar application.j[ar](https://intranet.ing.net/sites/Supportservices-global/Pages/Guidelines-and-templates-en.aspx)

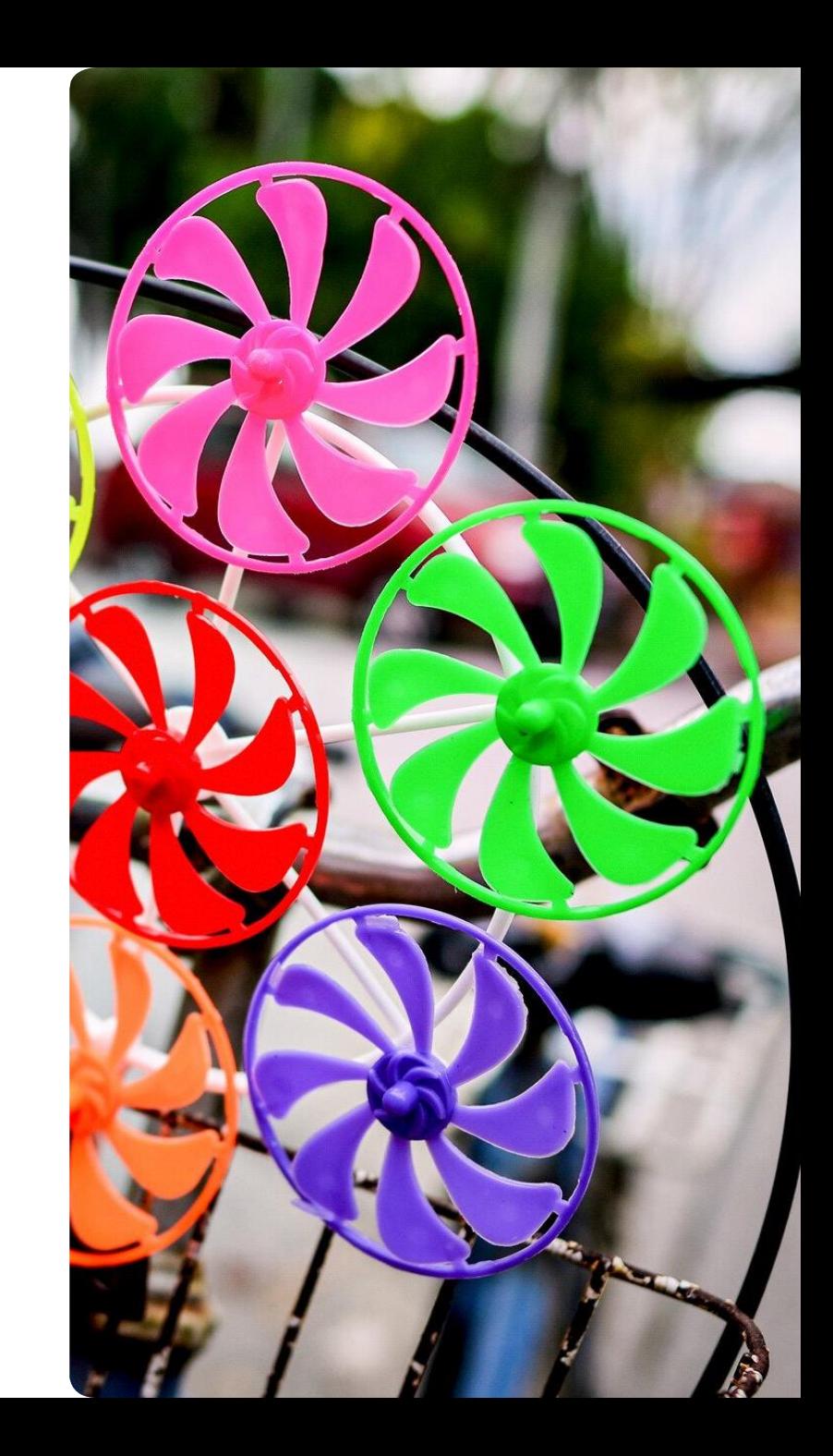

# **Podsumowanie**

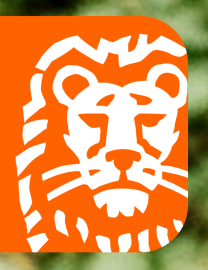

**Announced** 

**County** 

#### **Podsumowanie**

- Inwentaryzacja hooków
- Aktywacja springa
- **Indywidualne implementacje**
- Spięcie ze środowiskiem uruchomieniowym

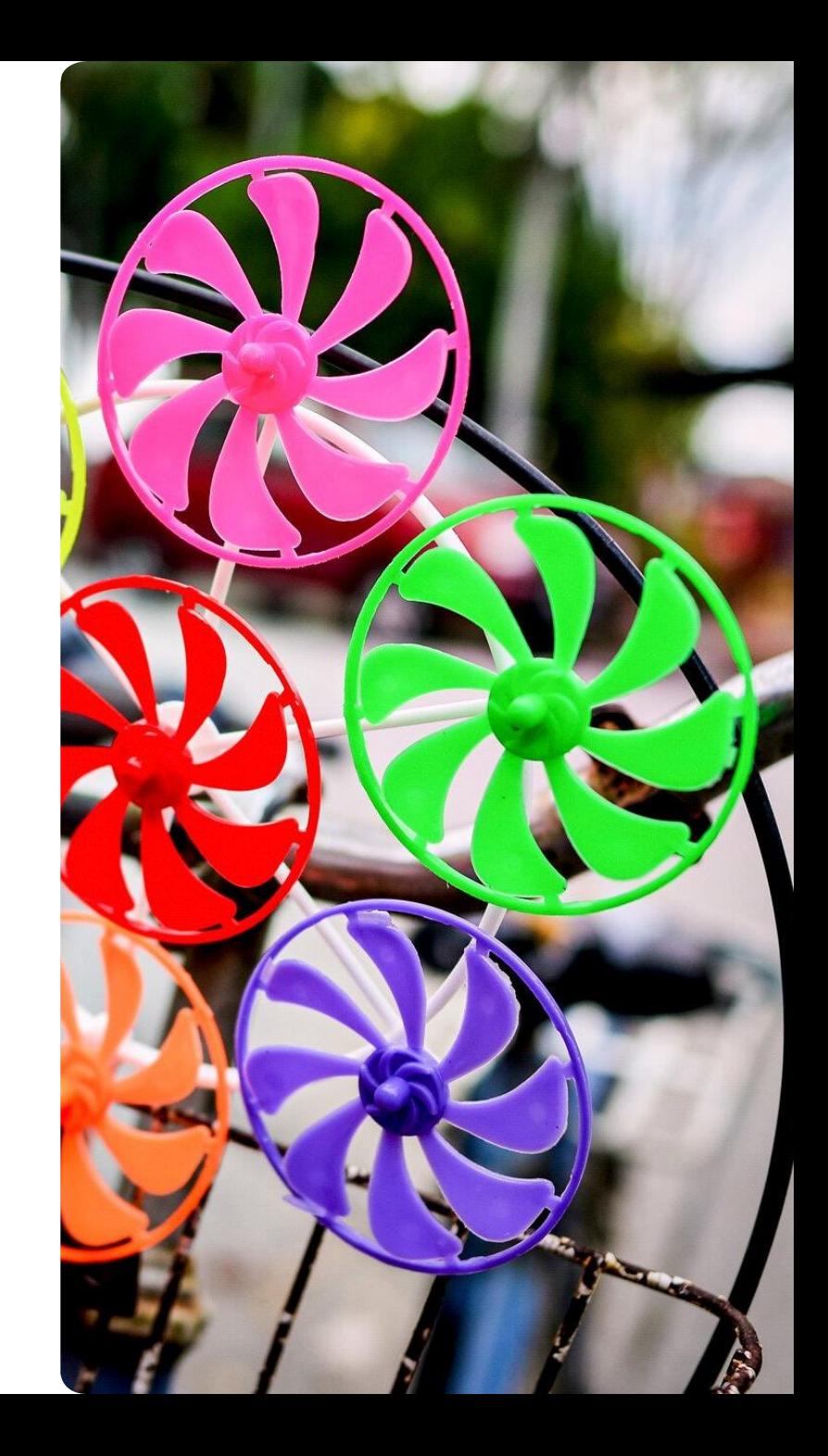

# **Dziękuję za uwagę!**

# **Czas na pytania**

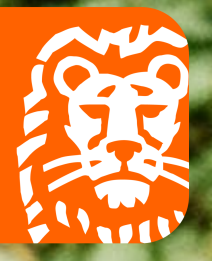

L

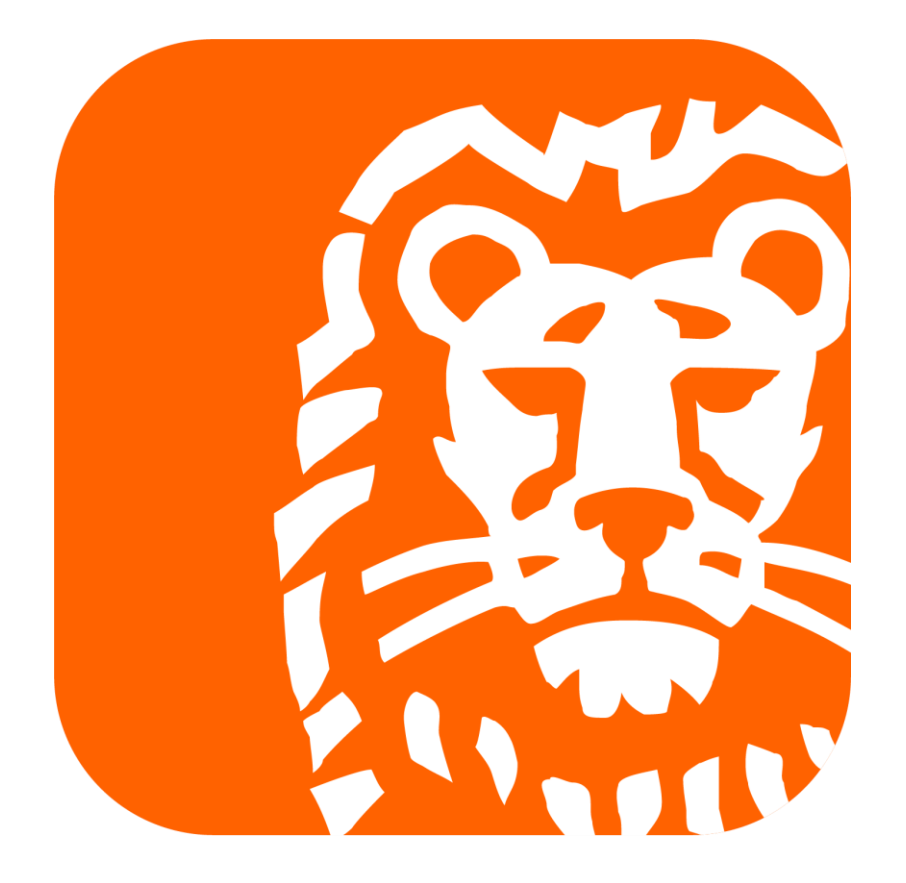